## **Wichtige Zugangsdaten zur schuleigenen ASV-Installation**

Wichtiger Hinweis:

Bitte während der Installation vollständig ausfüllen und anschließend im Schulsafe oder einem entsprechend sicheren Ort, der nur von Befugten erreichbar ist, hinterlegen.

Bitte achten Sie auf eine eindeutige Lesbarkeit!

http://www.asv.bayern.de

*Vierstellige Schulnummer* **NNNN**: *Schule:*

Steht der DSS (dezentrale Schulserver) mit der postgres-Datenbank beim Sachaufwandsträger wie z.B. dem LRA, so kann das folgende Feld *postgres-Passwort* leer gelassen werden.

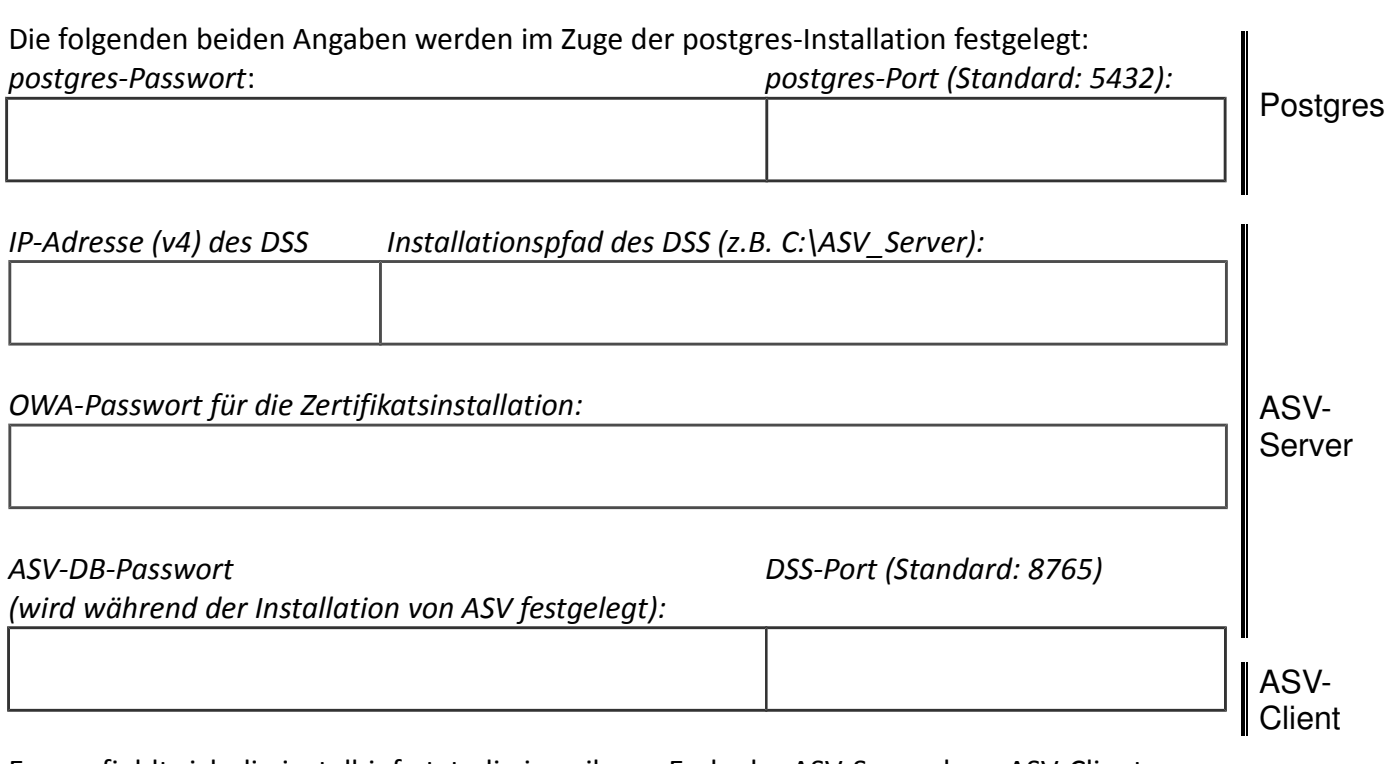

Es empfiehlt sich die install-info.txt, die jeweils am Ende der ASV-Server bzw. ASV-Client-Installationen angezeigt wird, auszudrucken und diesem Formular beizulegen!

*Sys-Passwort (Systemadministrator der Schule):*

*ASV-Schuladmin-Passwort (Administrator ASV):*

*ASV-schul***NNNN***RS -Passwort (Standardpasswort muss geändert werden):*

Für **NNNN** steht Ihre vierstellige Schulnummer.